Lesson 9 Conditional Control Statements Exercise: 1 Use of if statement To test whether a number is even or odd a=input('Enter an integer: '); if rem(a, 2) == 0 disp('Even INTEGER!'); end

Save the program as evenodd.m and execute in the command window as follows

>> evenodd Enter an integer: 18 EVEN INTEGER!

Exercise: 2

The use of **if-else-end** STATEMENT

```
% To test whether a number is a prime or composite n = input 
('Enter a natural number: '); 
if isprime(n) 
fprintf ('The given number %d is a prime, n);
else fprintf('The given number %d is a composite number'); end
```
Save the program as  $\text{prycomp.m}$  and execute the same in command prompt.

```
>> prymcomp
```
Enter a natural number: 191 The given number 191 is a prime >> prymcomp Enter a natural number: 637

The given number 637 is a composite number

Exercise 3:

```
The use of if-elseif-elseif.........else-end statement
```
A program to declare the result of a student based on the average mark obtained by him/her.

The classification of the result is as follows:

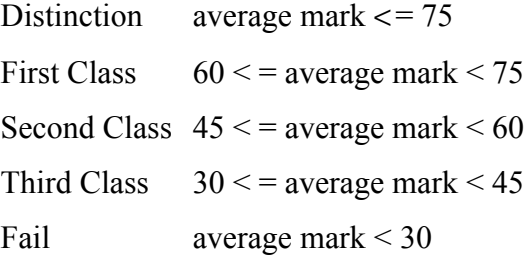

Create the following script file in the editor window.

```
% result.m
% to declare the result according to average marks obtained
avgMark=input ('Enter the average mark:');
if avgMark>=75
  disp('Passed with distinction!')
elseif avgMark>=60
   disp('Passed in the first class!')
elseif avgMark>=45
  disp('Passed in the second class!')
elseif avgMark>=30
  disp('Passed in the third class!')
else
  disp('Fail, not passes')
end
```
Save the progam as result.m and run the same in command window.

Nested Control Statements

## Loops

As the name implies, loops perform operations repetitively. There are two types of loops, depending on how the repetitions are terminated.

- a. for loop
- b. while loop

A for loop ends after a specified number of repetitions.

A while loop ends on the basis of logical conditions

## The for ....... end structure

A for loop repeats statements a specific number of times. Its general syntax

```
is#
```
*for index = start:step:finish*

 *Statements*

## *End*

The *forloop* **operates as follows.** The *index* is a variable that is set at an initial value, *start*. The program then compares the index with a desired final value, *finish*. If the index is less than or equal to *finish*, the program executes the *statements*. When it reaches the *end* line that marks the end of the loop, the *index* variable is increased by the  $step$  and the program loops back up to the

for statement. The process continues until the index becomes greater than the finish value. At this point the loop terminates as the program skips down to line immediately following the end statement

Exercise 4:

```
Use of for loop to compute a factorial
```
Develop a function file to compute the factorial

```
0! = 11! = 12! = 1 \times 2 = 23! = 1 \times 2 \times 3 = 64! = 1 \times 2 \times 3 \times 4 = 245! = 1 \times 2 \times 3 \times 4 \times 5 = 120
```

```
functionfout = factor(n)%factor(n):input for n!; fout factorial output or result
& Computes the product of all the integers from 1 to n
x = 1;fori = 1:nx = x * i;end
fout=xend
```
Save the function file by the default name factor and execute it as given below from command window

```
>>factor(6)fout =720
ans =720
```
The while loop structure

A while loop repeats as long as logical condition is true. Its general syntax is

```
while condition
```
*statements end*

The statement between while and end are repeated as long as the condition is true. A simple example is given below:

Exercise 5:#

Develop a script file as given below:

Open the editor window and type the following

 $x = 8$ while  $x > 0$  $x = x - 3;$ disp(x) end

Save the file by default as untitled3 and execute the same in command window as shown below

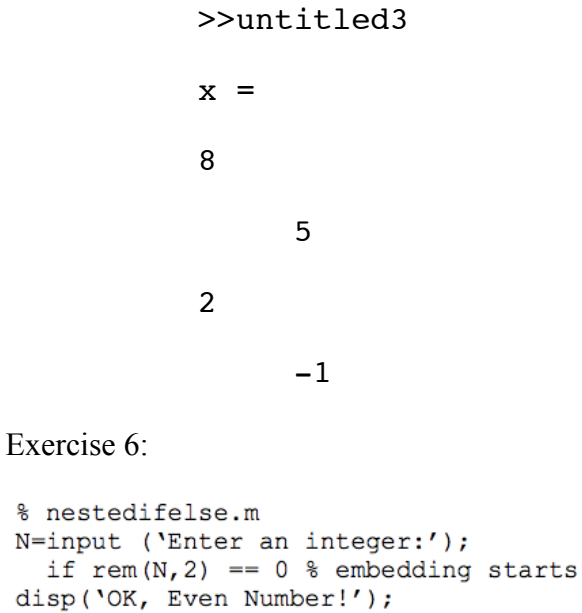

disp('OK, Even Number!'); if rem(N,7) ==  $0$  % embedding starts disp('An even number divisible by 7!!'); else disp('But not divisible by 7.'); end % embedded ends. else disp('Odd Number!'); end % embedding ends

Save the progam as nestedifelse.m and run the same in command window.